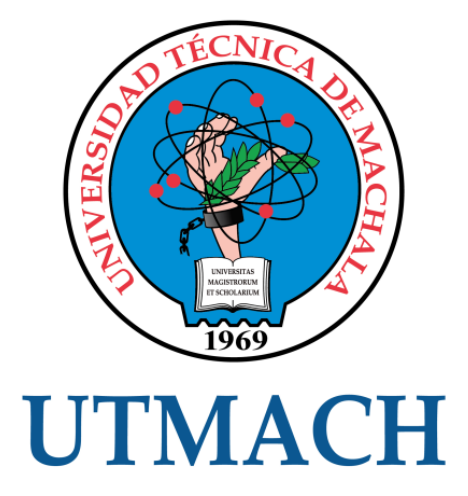

# FACULTAD DE CIENCIAS EMPRESARIALES

# CARRERA DE ADMINISTRACIÓN DE EMPRESAS

## PRESUPUESTO DE CAPITAL COMO HERRAMIENTA PARA EVALUAR PROYECTOS DE INVERSION.

PINEDA FLORES MONICA NOEMI INGENIERA COMERCIAL MENCIÓN EN ADMINISTRACIÓN DE EMPRESAS

> **MACHALA** 2020

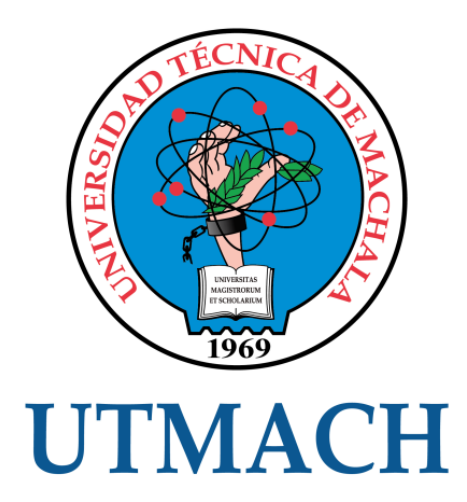

# FACULTAD DE CIENCIAS EMPRESARIALES

# CARRERA DE ADMINISTRACIÓN DE EMPRESAS

# PRESUPUESTO DE CAPITAL COMO HERRAMIENTA PARA EVALUAR PROYECTOS DE INVERSION.

PINEDA FLORES MONICA NOEMI INGENIERA COMERCIAL MENCIÓN EN ADMINISTRACIÓN DE EMPRESAS

> **MACHALA** 2020

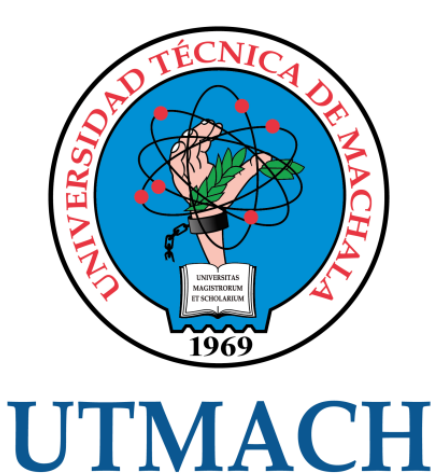

# FACULTAD DE CIENCIAS EMPRESARIALES

# CARRERA DE ADMINISTRACIÓN DE EMPRESAS

EXAMEN COMPLEXIVO

## PRESUPUESTO DE CAPITAL COMO HERRAMIENTA PARA EVALUAR PROYECTOS DE INVERSION.

## PINEDA FLORES MONICA NOEMI INGENIERA COMERCIAL MENCIÓN EN ADMINISTRACIÓN DE EMPRESAS

RAMÓN GUANUCHE RONALD EUGENIO

MACHALA, 26 DE FEBRERO DE 2020

**MACHALA** 26 de febrero de 2020

#### Nota de aceptación:

Quienes suscriben, en nuestra condición de evaluadores del trabajo de titulación denominado Presupuesto de capital como herramienta para evaluar proyectos de inversion., hacemos constar que luego de haber revisado el manuscrito del precitado trabajo, consideramos que reúne las condiciones académicas para continuar con la fase de evaluación correspondiente.

RAMÓN GUANUCHE RONALD EUGENIO 0702921784

TUTOR - ESPECIALISTA 1

LALANGUI BALCAZAR MARGOT ISABEL 1103417869 **ESPECIALISTA 2** 

ARRIN SALCÁN MARCIA ESTHER 0702246869 **ESPECIALISTA 3** 

Fecha de impresión: miércoles 26 de febrero de 2020 - 11:25

Dir. Av. Panamericana km. 5 1/2 Via Machala Pasaje · Telf: 2983362 - 2983363 - 2983363 - 2983364

# Presupuesto de capital como herramienta para evaluar proyectos de inversión.

*por* Monica Pineda

**Fecha de entrega:** 11-feb-2020 10:47p.m. (UTC-0500) **Identificador de la entrega:** 1255907745 **Nombre del archivo:** apital\_como\_herramienta\_para\_evaluar\_proyectos\_de\_inversi\_n..txt (17.71K) **Total de palabras:** 2857 **Total de caracteres:** 14746

### CLÁUSULA DE CESIÓN DE DERECHO DE PUBLICACIÓN EN EL REPOSITORIO DIGITAL INSTITUCIONAL

La que suscribe, PINEDA FLORES MONICA NOEMI, en calidad de autora del siguiente trabajo escrito titulado Presupuesto de capital como herramienta para evaluar proyectos de inversion., otorga a la Universidad Técnica de Machala, de forma gratuita y no exclusiva, los derechos de reproducción, distribución y comunicación pública de la obra, que constituye un trabajo de autoría propia, sobre la cual tiene potestad para otorgar los derechos contenidos en esta licencia.

La autora declara que el contenido que se publicará es de carácter académico y se enmarca en las dispociones definidas por la Universidad Técnica de Machala.

Se autoriza a transformar la obra, únicamente cuando sea necesario, y a realizar las adaptaciones pertinentes para permitir su preservación, distribución y publicación en el Repositorio Digital Institucional de la Universidad Técnica de Machala.

La autora como garante de la autoría de la obra y en relación a la misma, declara que la universidad se encuentra libre de todo tipo de responsabilidad sobre el contenido de la obra y que asume la responsabilidad frente a cualquier reclamo o demanda por parte de terceros de manera exclusiva.

Aceptando esta licencia, se cede a la Universidad Técnica de Machala el derecho exclusivo de archivar, reproducir, convertir, comunicar y/o distribuir la obra mundialmente en formato electrónico y digital a través de su Repositorio Digital Institucional, siempre y cuando no se lo haga para obtener beneficio económico.

Machala, 26 de febrero de 2020

PINEDA FLORES MONICA NOEMI 0750216616

#### **Resumen**

Las inversiones están condicionadas por el riesgo país, un solo proyecto puede desarrollarse de distintas maneras en diferentes escenarios, así mismo las empresas cuentan con varias alternativas para destinar recursos con el fin de generar beneficios. La administración financiera otorga herramientas que permiten analizar el comportamiento de los proyectos de inversión, comparar estos resultados, aprobar o rechazar el proyecto y sobre todo elegir la mejor opción. Se identificó que la inadecuada aplicación de las herramientas financieras cómo la aplicación del Valor Presente Neto, Tasa Interna Retorno y Periodo Recuperación Inversión influyen en el éxito de los proyectos de inversión, se planteó como objetivo determinar la importancia de las herramientas financieras en los proyectos de inversión mediante la aplicación en un reactivo práctico para la exposición de sus beneficios en la toma de decisiones. La metodología de investigación fue cualitativa - descriptiva y usó la técnica de investigación de la revisión bibliográfica tomando como fuente de información artículos científicos y otros documentos con contenido de pertinencia académica. A través de los resultados se constató que el **VPN** es un criterio que actualiza el valor del dinero expuesto en los flujos netos para determinar cuál es su representación en el presente, la TIR es el nivel de rendimiento del proyecto mientras el **VPN** se reduce a cero y el **PRI** indica en qué tiempo la inversión inicial es recuperada. El caso práctico desarrollado ha sido financieramente viable en sus distintos escenarios, por lo que se acepta su realización.

**Palabras clave:** administración financiera, proyectos de inversión, VPN, TIR, PRI.

#### **Abstract**

The investments are conditioned by the country risk, a single project can be developed in different ways in different scenarios, also the companies have several alternatives to allocate resources in order to generate benefits. The financial administration provides tools to analyze the behavior of investment projects, compare these results, approve or reject the project and, above all, choose the best option. It was identified that the inadequate application of financial tools such as the application of Net Present Value, Internal Rate of Return and Investment Recovery Period influence the success of investment projects, it was proposed to determine the importance of financial tools in the projects of investment through the application in a practical reagent for the presentation of its benefits in decision making. The research methodology was qualitative - descriptive and used the research technique of the literature review taking as a source of information scientific articles and other documents with content of academic relevance. Through the results it was found that the VPN is a criterion that updates the value of the money exposed in the net flows to determine what is its representation in the present, the IRR is the level of performance of the project while the VPN is reduced to zero and the PRI indicates at what time the initial investment is recovered. The case study developed has been financially viable in its different scenarios, so its realization is accepted.

**Keywords:** financial administration, investment projects, VPN, IRR, PRI.

## **CONTENIDO**

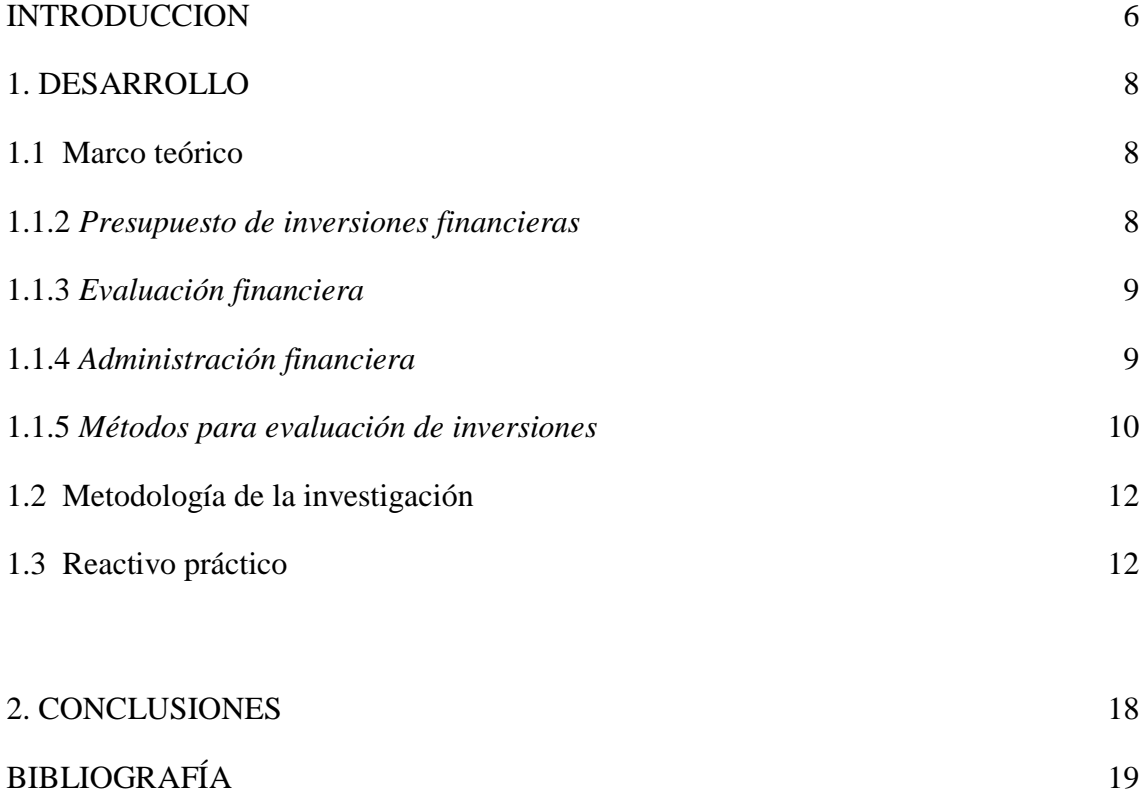

## ÍNDICE DE TABLAS

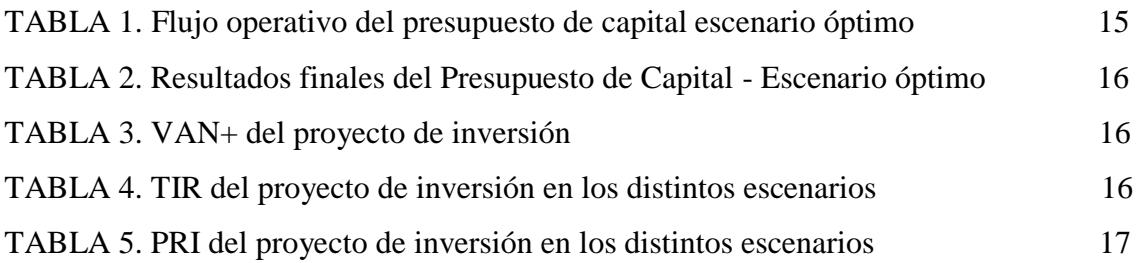

#### **INTRODUCCION**

<span id="page-10-0"></span>Los proyectos de inversión son ideas de negocio que surgen tras evidenciar una necesidad que no ha sido cubierta, para a través del uso de recursos se ejecuten actividades que puedan ofrecer bienes para satisfacerlas. Las empresas comúnmente tienen varias alternativas para invertir, sin embargo, no todos los proyectos ofrecen los mismos resultados. A través del presupuesto de capital se puede visualizar el comportamiento de una inversión a través del tiempo, obteniendo los flujos netos de cada año; además, se pueden usar métodos de evaluación financiera como valor presente neto (De aquí en adelante VPN), tasa interna de retorno (De aquí en adelante TIR) y período de recuperación (De aquí en adelante PRI) para determinar cuál va a generar mejores resultados y optar por ese.

Se identificó que la inadecuada aplicación de las herramientas financieras cómo la aplicación del VPN, TIR y PRI influyen en el éxito de los proyectos de inversión. Asociado a la problemática, se recalca que la toma de decisiones financieras es la última fase del proceso que determina el curso de acción que va a tomar una inversión. Además, esta temática es tan versátil que se puede usar tanto para las finanzas personales como para emprendedores, pues la universalidad de estas herramientas lo permite.

El estudio plantea como objetivo determinar la importancia de las herramientas financieras en los proyectos de inversión mediante su aplicación en un reactivo práctico para la exposición de sus beneficios en la toma de decisiones. La elaboración del documento consta de tres apartados, posterior a la introducción se presenta el desarrollo donde se expone la fundamentación teórica, la metodología de la investigación y la resolución del caso de estudio; se culmina con las conclusiones en base al objetivo planteado en el presente párrafo.

La metodología de investigación es cualitativa-descriptiva, se respalda en la utilización de la técnica de investigación: revisión bibliográfica para el levantamiento de

información y el proceso de razonamiento lógico inductivo para su análisis, las herramientas de información utilizadas en la investigación son: revistas científicas y libros de autores con prestigio en la materia.

El uso de herramientas de análisis financiero mejora la toma de decisiones, sin embargo, muchas empresas del medio no las aplican de manera correcta ya que no las interpretan de manera adecuada. Se espera a través de la presente investigación mostrar una metodología fácil de adaptar y una guía para la interpretación técnica del VPN, TIR y PRI, para que así los gerentes financieros y otros funcionarios a quienes competa tomen mejores decisiones para aprobar, rechazar y seleccionar un proyecto de inversión.

#### <span id="page-12-0"></span>**1. DESARROLLO**

#### <span id="page-12-1"></span>**1.1 Marco teórico**

1.1.1 *Presupuesto financiero de erogaciones capitalizables*. Los autores Lawrence y Chad (2012) consideran que un presupuesto, o plan financiero, es una herramienta que simula las entradas y salidas de dinero como resultado del ejercicio de una actividad durante un período de tiempo determinado, simulando el comportamiento del negocio antes de que éste se ponga en marcha. Quezada (2012) diferencia dos tipos de erogaciones siendo las capitalizables aquellas que incrementan la cantidad o calidad de un activo, o bien su vida útil.

El presupuesto financiero de erogaciones capitalizables es la proyección de un proyecto de inversión donde se registran las salidas de dinero de los costos y gastos que permiten generar ingresos en una actividad. Este presupuesto sirve para pronosticar el comportamiento de los flujos de dinero de la adquisición o mejora de activos durante un lapso de tiempo superior a un año.

<span id="page-12-2"></span>1.1.2 *Presupuesto de inversiones financieras*. Del estudio de Villalda, López y Muñoz (2017) se reconoce a una inversión como "la asignación de recursos en el presente con el objetivo de obtener unos beneficios futuros" (p. 19). La inversión financiera tiene una definición más técnica y es aquella relacionada con adquirir activos que en conjunto son utilizados para realizar una actividad que generará renta con el paso del tiempo durante un período específico.

Este tipo de presupuesto proyecta Estados Financieros a través de cuadros que facilitan el entendimiento del comportamiento de un conjunto de actividades que espera realizar la empresa durante un período determinado usando referencias históricas o supuestos derivados de estudios del mercado (Tovar y Muñoz, 2018). Es muy importante considerar la mayor cantidad de aspectos del entorno en donde la empresa va a desarrollar sus actividades ya que de esta manera se incrementa las posibilidades de que la información generada sea más apegada a la realidad.

<span id="page-13-0"></span>1.1.3 *Evaluación financiera*. Manifiesta Hernández (2005) citado por Ochoa, Sánchez, Andocilla, Hidalgo y Medina, 2018) que esta evaluación es una técnica analítica del comportamiento operativo que permite determinar la situación actual o futura de una empresa a través de la interpretación de las finanzas. Además, Cevallos (2019) considera que permite conocer la rentabilidad económica y social, y genera información acerca de los alcances y riesgos que puede experimentar la inversión.

Según el Consultorio contable - Universidad EAFIT considera que la evaluación financiera es un conjunto de técnicas que permiten evaluar operaciones de inversión mediante la relación de los beneficios y costos considerando las diferentes opciones de los inversionistas con la finalidad de seleccionar la más rentable (Aponte, Muñoz, & Álzate, 2017). La evaluación financiera además de aprobar o rechazar un proyecto, en mercados donde existen más de una alternativa para invertir determina cuál es la mejor alternativa al compararlos entre ellos, es decir, el más conveniente (Villalda et al., 2017). Este proceso de evaluación puede ser usado tanto para empresas grandes como para emprendedores que tienen varias opciones para empezar un negocio.

<span id="page-13-1"></span>1.1.4 *Administración financiera*. La multinacional VISA (2005) citado por (Sánchez, 2016) considera que esta disciplina permite planear, producir, controlar y dirigir el dinero como un conjunto de actividades relacionadas a un proceso de gestión. Para el profesional en ingeniería comercial este tipo de administración le permite ser eficiente y precavido al momento de manejar los recursos económicos, y sobre todo ayuda en la toma de decisiones enfocadas en seleccionar la alternativa que más valor aporte a los accionistas.

Los autores Velásquez, Ponce y Franco (2016) concuerdan con que esta gestión se encarga de manejar los recursos humanos, financieros y físicos de manera óptima, ello se refleja en la toma de decisiones para invertir y la elaboración de presupuestos, con el

objetivo de reducir costos y gastos. A diferencia de la administración del talento humano, la administración financiera determina la cantidad y nivel del recurso humano del cual se puede disponer, y qué tipo de formación le puede proveer la empresa a través de la información financiera.

<span id="page-14-0"></span>1.1.5 *Métodos para evaluación de inversiones*. Expresan Graham y Harvey (2002) citado por (Vecino, Rojas y Munoz, 2015) que desde hace treinta años las empresas tradicionalmente emplean tres criterios para evaluar sus inversiones : El VPN y la TIR y el PR, usándose en conjunto los dos primeros indicadores.

1.1.5.1 *Valor presente neto*. Este indicador, en base a una tasa de interés permite conocer cuánto dinero en la actualidad generaría un proyecto al final de un período (Vásquez et al., 2017). Otros autores como Soto, Ollague, Arias y Sarmiento (2017), que denominan al indicador como Valor actual neto, demuestran que la fórmula a aplicar para el cálculo del mismo involucra el valor de la inversión inicial y resta periódicamente los flujos divididos entre una fórmula que incluye una tasa de descuento y se multiplica de manera exponencial por el número del período.

$$
VPN = I \pm \frac{F_1}{(1+i)^n} + \frac{F_2}{(1+i)^n} \dots \tag{1}
$$

Según Vásquez et al. (2017) el VPN expresa tres situaciones para una inversión: 1) El proyecto es rentable mientras el VPN sea mayor a 0, 2) el proyecto es indiferente mientras el VPN sea igual a 0, o 3) el proyecto no es rentable mientras el VPN sea menor a 0. De acuerdo con Martínez y Aizenstat (2006) el VPN es poco flexible ya que "solo se enfoca en determinar un valor basado en una proyección de un flujo de caja con una tasa de descuento determinada, pero ignora otros factores externos que pueden dar viabilidad a una inversión" (como se citó en Ochoa y Mora, 2014, p. 147).

1.1.5.2 *Tasa interna de retorno*. Este indicador demuestra el límite hasta donde se puede comprometer un préstamo para evitar fracasos financieros a futuro (Vásquez et al., 2017). Soto et al. (2017) proponen la siguiente fórmula para el cálculo de la TIR, en donde In es la tasa de descuento menor, Im es la tasa de descuento mayor, y el  $VPN$ con valores positivos y negativos.

$$
TIR = In + (Im - In) \left[ \frac{(VPN + )}{(VPN + ) - (VPN - )} \right]
$$
 (2)

Según Lawrence y Chad (2012) existen tres criterios para tomar decisiones en función de la TIR: 1) El proyecto es rentable mientras la TIR es mayor al costo de capital, 2) el proyecto es indiferente mientras la TIR sea igual al costo de capital, o 3) el proyecto no es rentable mientras la TIR es menor al costo de capital. Este método sirve para tener un porcentaje de rendimiento como referencia, el cual muchas veces es comparado con el porcentaje de interés que generaría el dinero si es destinado a otra inversión.

1.1.5.3 *Período de recuperación*. Es definido por Alarcón, Ullua y Carretero (2018) como "el plazo de tiempo que se requiere para que los ingresos netos de una inversión recuperen el costo de dicha inversión" (p. 11). Este método permite al inversionista conocer desde qué punto del horizonte de vida del proyecto va a empezar realmente a obtener ganancias. Según Soto et al. (2017) el cálculo de este criterio se realiza en siete pasos:

- a) Realizar una línea de tiempo con los flujos netos del presupuesto de capital y calcular el flujo neto acumulado en cada período.
- b) Reconocer en qué período de la línea de tiempo se encuentra comprendida la inversión inicial, es decir el año en el que se recupera la inversión.
- c) Identificar los flujos netos acumulados, el inferior será aquel correspondiente al año base y el superior el período donde cierra el rango donde se encuentra la inversión inicial.
- d) Calcular en qué mes se recupera la inversión usando la fórmula:

$$
PR_{meses} = \frac{(Inv. Ini.-F. Acum. Inferior)}{(F. Acum. Superior-F. Acum. Inferior)} * 12
$$
\n(3)

- e) Calcular en cuántos días se recupera la inversión utilizando el valor del paso cinco, donde se excluyen las unidades y la parte decimal se multiplica por 30.
- f) Determinar el PR usando los años, meses y días encontrados anteriormente, dentro de una misma sentencia.

#### <span id="page-16-0"></span>**1.2 Metodología de la investigación**

La metodología de investigación es cualitativa-descriptiva, se respalda en la utilización de la técnica de investigación: revisión bibliográfica para el levantamiento de información y el proceso de razonamiento lógico inductivo para su análisis, las herramientas de información utilizadas en la investigación son: revistas científicas y libros de autores con prestigio en la materia. Para aplicarlas al reactivo práctico se utiliza como referencia el estudio de Soto et al. (2017) a través de los siguientes pasos.

- a) Determinar el proyecto de inversión y validar los datos del mismo.
- b) Elaborar el presupuesto de capital.
- c) Calcular el VPN utilizando como datos los flujos netos.
- d) Calcular la TIR utilizando como datos el VPN+ y el VPN-.
- e) Calcular el PR utilizando como datos los flujos netos.

#### <span id="page-16-1"></span>**1.3 Reactivo práctico**

Una empresa industrial desea ampliar su planta procesadora con una inversión de  $$200.000_{,00}$ , de los cuales  $$160.000_{,00}$  son con crédito a 5 años plazo y al 14% de interés anual, cuotas anuales de capital más interés. Más el aporte propio de la empresa por  $$40.000_{,00}$ ; los cuales se invertirán \$100.000,<sub>00</sub> en un galpón, \$60.000,<sub>00</sub> en maquinaria y \$40.000,<sup>00</sup> en capital de operación.

 La empresa vende 12.500 unidades de su producto anualmente a un precio unitario de \$ 36,00.

- Su costo de producción es de 10% en materia prima, 15% en mano de obra directa y 6% en costos indirectos de producción, del precio de venta.
- Gastos Operacionales el 19%, Gastos Administrativos 10% de las ventas.
- La empresa desea obtener cuando menos un 18% de rentabilidad sobre la inversión total.
- El riesgo país está incrementándose. Y las ventas podrían decaer en un 5% o en su defecto los costos podrían incrementarse en un 3%.

Con los datos suministrados elaborar, las diferentes cédulas, elaborar el estado de resultados proyectado, elaborar el flujo de caja proyectado, aplicar los indicadores TIR, VPN y los índices de sensibilidad del 5% y el 3%, para analizar si la inversión obtiene la rentabilidad deseada y si es capaza de seguir siendo sustentable con la crisis, expresar su criterio.

A través de los pasos propuestos por Soto et al. (2017).

Primero se calcula la depreciación de los activos identificando su vida útil …Ver ANEXO A… Posteriormente se calcula el costo financiero del préstamo a través de la amortización de capital…Ver ANEXO B… En el Ecuador las instituciones financieras normalmente trabajan con el sistema francés y el sistema alemán, y para efecto práctico se usa el alemán que genera menos intereses al finalizar el pago total del préstamo. Una vez obtenidos los datos de la depreciación y la amortización se proceden a elaborar el flujo de la inversión inicial …Ver ANEXO C…, se usa las salidas de dinero y se restan los valores obtenidos. El valor del capital de operación se recupera al último año del proyecto. De esta manera se obtiene el valor total de la inversión y el valor proporcional que se va a recuperar al llegar al último año del proyecto.

Luego se calcula el flujo operativo del presupuesto de capital considerando la sensibilidad en las ventas y costos, para identificar cuatro tipos de escenarios donde de manera óptima no habría un decremento en ventas ni costos, de manera promedio puede que existan decremento en las ventas …Ver ANEXO D.1… o en los costos …Ver ANEXO D.2…, y en un escenario pésimo se considera que a la vez que incrementan los costos disminuyen las ventas …Ver ANEXO D.3… Utilizando la información de los

flujos de inversión inicial y de los flujos de operación se procede a calcular los flujos netos del proyecto en cada escenario …Ver ANEXOS E…; y a través de la aplicación de la fórmula del VPN propuesta por Soto et al. (2017) se obtienen cuatro resultados para cada situación …Ver ANEXO F… demostrando que el proyecto de inversión aún en un escenario pésimo es viable.

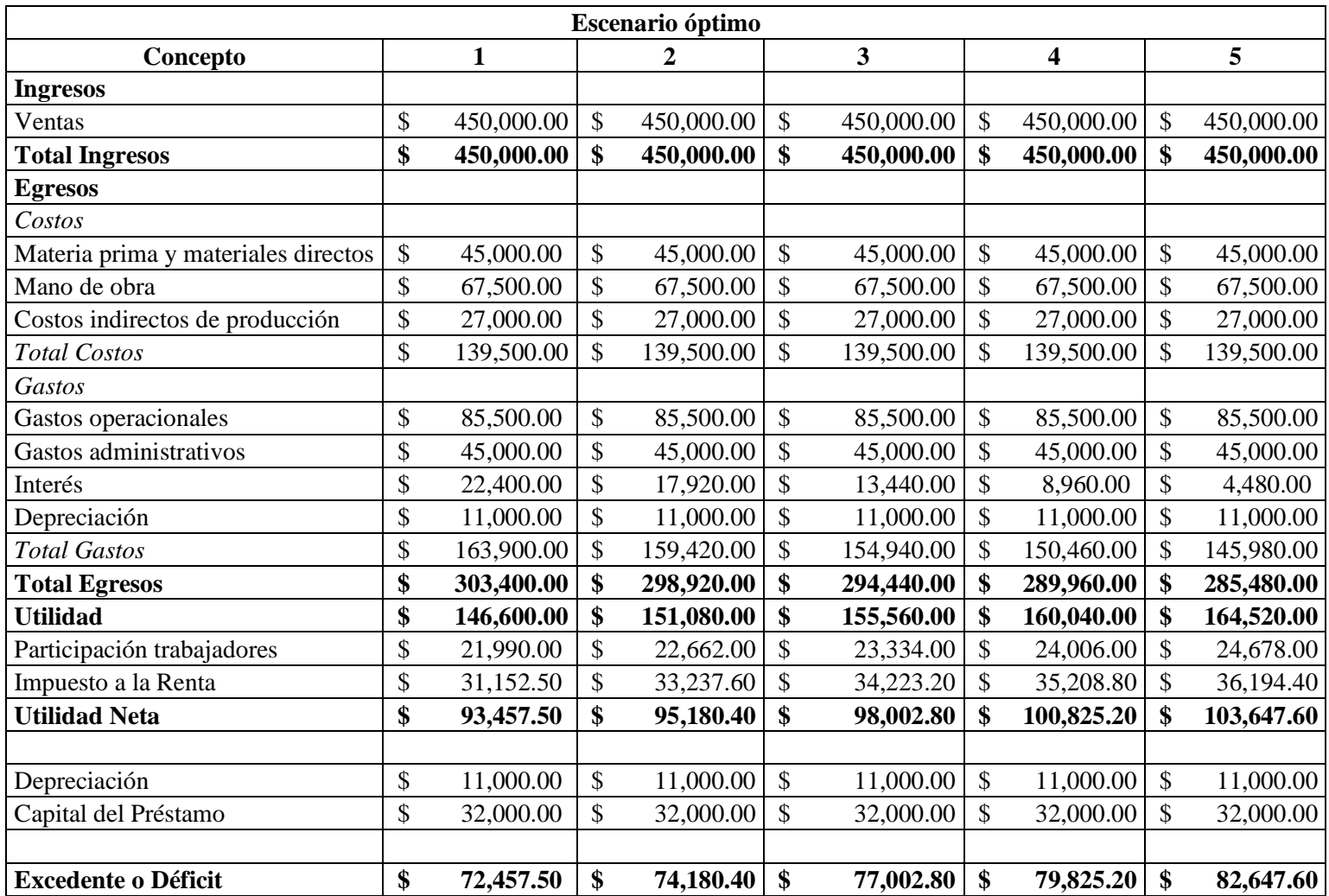

# **TABLA 1. Flujo operativo del presupuesto de capital escenario óptimo**

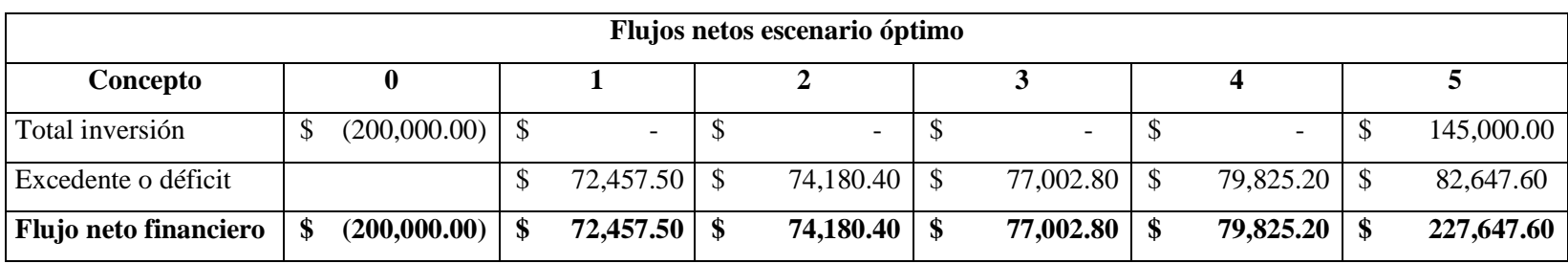

## **TABLA 2. Resultados finales del Presupuesto de Capital - Escenario óptimo**

**TABLA 3. VAN+ del proyecto de inversión**

| Concepto                                                                                                    |                                                                                             |  |  | VAN        |
|----------------------------------------------------------------------------------------------------|---------------------------------------------------------------------------------------------|--|--|------------|
| Flujo neto financiero óptimo   \$ (200,000.00)   \$ 72,457.50   \$ 74,180.40   \$ 77,002.80   \$ 79,825.20   \$ 227,647.60 |                                                                                             |  |  | 102,225.96 |
| Flujos actualizados óptimo                                                                                                 | $\{(200,000,00)  $ \$ 61,404.66   \$ 53,275.21   \$ 46,866.28   \$ 41,172.95   \$ 99,506.86 |  |  |            |

## **TABLA 4. TIR del proyecto de inversión en los distintos escenarios**

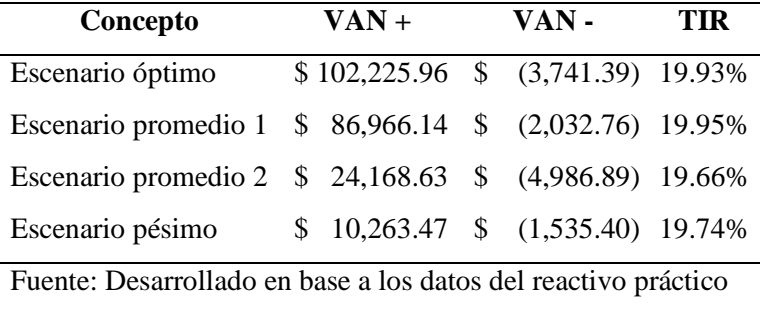

A partir de los valores del VPN y siendo en todos los escenarios positivos, se incrementa el valor de la tasa de interés hasta volver negativo el VPN, luego se reemplazan los valores en la fórmula para calcular la TIR, considerando que el rendimiento mínimo del proyecto es de 19% mientras que se asigna arbitrariamente un rendimiento máximo de 20% …Ver ANEXO I…

| <b>Escenario</b>                                               | PRI año | <b>PRI</b> mes | PRI día |  |  |  |  |
|----------------------------------------------------------------|---------|----------------|---------|--|--|--|--|
| Optimo                                                         |         |                |         |  |  |  |  |
| Promedio 1                                                     |         | 10             | 16      |  |  |  |  |
| Promedio 2                                                     |         |                |         |  |  |  |  |
| Pésimo                                                         |         |                | 25      |  |  |  |  |
| Fuente: Desarrollado en base a los datos del reactivo práctico |         |                |         |  |  |  |  |

<span id="page-21-0"></span>**TABLA 5. PRI del proyecto de inversión en los distintos escenarios**

El proyecto de inversión de acuerdo al VPN es viable en cualquiera de los escenarios que se puedan suscitar, según la TIR el rendimiento es superior al 18% esperado declarándolo también viable, mientras que, respecto al PR, en el mejor de los casos se recupera lo invertido en 2 años 8 meses y 9 días y en el peor de los casos en 4 años y 25 días. El proyecto de inversión de acuerdo a los tres criterios de evaluación financiera es viable para la empresa.

#### 2. CONCLUSIONES

<span id="page-22-0"></span>De la presente investigación es posible concluir que el VPN y la TIR permiten conocer el grado de rentabilidad y la viabilidad de un proyecto que puede desarrollarse de distintas formas mientras está bajo la incertidumbre económica, considerando la pérdida del valor del dinero en el tiempo. Estos criterios son importantes ya que permiten contrastar la rentabilidad esperada con la de la competencia o al poner el capital en un banco para generar intereses. El problema de la aplicación de estos dos criterios radica cuando no se conoce el rendimiento máximo del modelo de negocio y se atribuyen valores arbitrarios.

Así mismo, se puede concluir que el PRI es una herramienta práctica que, a diferencia del VAN y la TIR, demuestra cuándo se empiezan a percibir las ganancias tras haber recuperado lo invertido. Una de las desventajas de este método de evaluación financiera es que no considera el valor del dinero en el tiempo, sin embargo, puede resultar más práctico cuando en el contexto de análisis se necesita conocer en qué punto del proyecto se retribuye el esfuerzo como un beneficio.

El proyecto de inversión de acuerdo al VPN es viable en cualquiera de los escenarios que se puedan suscitar, según la TIR el rendimiento es superior al 18% esperado declarándolo también viable.

De la presente investigación se concluye que la aplicación de los métodos de evaluación financiera es importante para tener varias perspectivas y comprender el desarrollo de un proyecto de inversión. Además, se concluye que los beneficios de cada análisis determinan la viabilidad para la realización de un proyecto, y que todos los criterios de evaluación en conjunto se complementan y demuestran el dinamismo del rendimiento a través del tiempo y su representación en el presente.

18

#### BIBLIOGRAFÍA

- <span id="page-23-0"></span>Alarcón, A., Ullua, E., & Carretero, Y. (2018). Las decisiones de presupuesto de capital: Criterios financieros fundamentales. *Research Gate*, 1-18. Obtenido de https://www.researchgate.net/publication/325066760\_LAS\_DECISIONES\_DE PRESUPUESTO\_DE\_CAPITAL\_CRITERIOS\_FINANCIEROS\_FUNDAMEN TALES
- Aponte, R., Muñoz, F., & Álzate, L. (2017). La evaluación financiera de proyectos y su aporte en la generación de valor corporativo. *CIENCIA Y PODER AÉREO, 12*(ISSN: 1909-7050), 144-155. doi:https://doi.org/10.18667/cienciaypoderaereo.567
- Cevallos, Á. (2019). Evaluación financiera de proyectos de inversión para la PYMES. *Dominio de las Ciencias, 5*(3), 375-390. Obtenido de https://dialnet.unirioja.es/servlet/articulo?codigo=7154274
- Lawrence, G., & Chad, Z. (2012). *Principios de administración financiera* (Décimosegunda ed.). México: PEARSON EDUCACIÓN. Obtenido de https://educativopracticas.files.wordpress.com/2014/05/principios-deadministracion-financiera.pdf
- Ochoa, C., Sánchez, A., Andocilla, J., Hidalgo, H., & Medina, D. (2018). El análisis financiero como herramienta clave para una gestión financiera eficiente en las medianas empresas comerciales del cantón Milagro. *EUMED*, 1-19. Obtenido de https://www.eumed.net/rev/oel/2018/04/analisis-financiero-ecuador.html
- Ochoa, J., & Mora, A. (2014). Prácticas de presupuesto de capital: evaluación empírica en un grupo de empresas del sector de la construcción en Colombia. *Ecos de Economía, 18*(39), 143-163. Obtenido de https://www.redalyc.org/articulo.oa?id=329035723007
- Quezada, C. (11 de Mayo de 2012). *SCRIBD*. Obtenido de Erogaciones capitalizables y gastos: https://es.scribd.com/doc/93287291/Erogaciones-Capitalizables-y-Gastos
- Sánchez, C. (2016). Planificación financiera de empresas agropecuarias. *Revista Científica "Visión de Futuro", 20*(1), 209-227. Obtenido de https://www.redalyc.org/pdf/3579/357943291006.pdf
- Soto, C., Ollague, J., Arias, V., & Sarmiento, C. (2017). Perspectivas de los criterios de evaluación financiera, una selfie al presupuesto de proyectos de inversión. *INNOVA Research Journal, 2*(8), 139-158. Obtenido de http://revistas.uide.edu.ec/index.php/innova/article/view/357/410
- Tovar, M., & Muñoz, I. (2018). Metodología para valoración financiera de Pymes colombianas utilizando flujos de efectivo. *Civilizar: Ciencias Sociales y Humanas, 18*(35), 139-162. Obtenido de http://www.scielo.org.co/pdf/ccso/v18n35/1657-8953-ccso-18-35-00139.pdf
- Vásquez, A., Matus, J., Cetina, V., Sangerman, D., Rendón, G., & Caamal, I. (2017). Análisis de rentabilidad de una empresa integradora de aprovechamiento de madera de pino. *Revista Mexicana de Ciencias Agrícolas, 8*(3), 649-659. Obtenido de https://www.redalyc.org/pdf/2631/263150932013.pdf
- Vecino, C., Rojas, S., & Munoz, Y. (2015). Prácticas de evaluación financiera de inversiones en Colombia. *Estudios Gerenciales, 31*(134), 41-49. Obtenido de https://www.redalyc.org/pdf/212/21233043005.pdf
- Velásquez, B., Ponce, V., & Franco, M. (2016). La gestión administrativa y financiera, una perspectiva desde los supermercados del cantón Quevedo. *Revista Empresarial, ICE-FEE-UCSG, 10*(2), 15-20. Obtenido de https://dialnet.unirioja.es/descarga/articulo/5603313.pdf
- Villalda, F., López, J., & Muñoz, N. (2017). El papel de la educación financiera en la formación de profesionales de la ingeniería. *Formación Universitaria, 10*(2), 13- 22. Obtenido de https://scielo.conicyt.cl/scielo.php?script=sci\_arttext&pid=S0718- 50062017000200003

| <b>Activos</b>                                                                                               | Clasificación              |            |                 |                           | Δ          |            | <b>Total</b> |  |  |
|----------------------------------------------------------------------------------------------------|----------------------------|------------|-----------------|---------------------------|------------|------------|--------------|--|--|
| Galpón                                                                                                    | Propiedad, planta y equipo | \$5,000.00 | \$5,000.00      | 5.000.00<br>S.            | \$5,000.00 | \$5,000.00 | \$25,000.00  |  |  |
| Maquinaria                                                                                                   | Maquinaria                 | \$6,000.00 | 6.000.00<br>\$. | 6.000.00<br><sup>\$</sup> | \$6,000.00 | \$6,000.00 | \$30,000.00  |  |  |
| \$11,000.00<br>\$11,000.00<br>\$55,000.00<br>\$11,000.00<br>\$11,000.00<br>\$11,000.00<br>Total depreciación |                            |            |                 |                           |            |            |              |  |  |
| Fuente: Desarrollado en base a los datos del reactivo práctico                                               |                            |            |                 |                           |            |            |              |  |  |

**ANEXO A. Cédula 1 - Depreciación de activos**

**ANEXO B. Cédula 2 - Amortización del financiamiento**

|     | Tasa de interés |                | 14%                                                            |                 |  |  |  |  |  |
|-----|-----------------|----------------|----------------------------------------------------------------|-----------------|--|--|--|--|--|
|     | Capitalización  |                | Anual                                                          |                 |  |  |  |  |  |
| Año | Cuota           | <b>Interés</b> | Amortización                                                   | <b>Saldo</b>    |  |  |  |  |  |
| 0   |                 |                |                                                                | \$160,000.00    |  |  |  |  |  |
|     | \$54,400.00     | \$22,400.00    | 32,000.00<br>\$                                                | \$128,000.00    |  |  |  |  |  |
| 2   | \$49,920.00     | \$17,920.00    | 32,000.00<br>\$                                                | 96,000.00<br>S  |  |  |  |  |  |
| 3   | \$45,440.00     | \$13,440.00    | 32,000.00<br>\$                                                | 64,000.00<br>\$ |  |  |  |  |  |
| 4   | \$40,960.00     | 8,960.00<br>S  | 32,000.00<br>\$                                                | 32,000.00<br>\$ |  |  |  |  |  |
| 5   | \$36,480.00     | 4,480.00<br>\$ | 32,000.00<br>\$                                                | \$              |  |  |  |  |  |
|     |                 |                | Fuente: Desarrollado en base a los datos del reactivo práctico |                 |  |  |  |  |  |

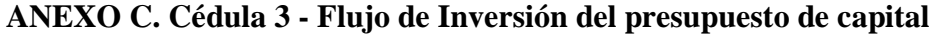

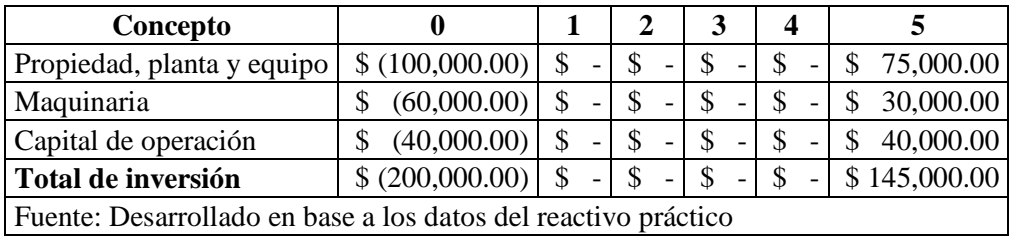

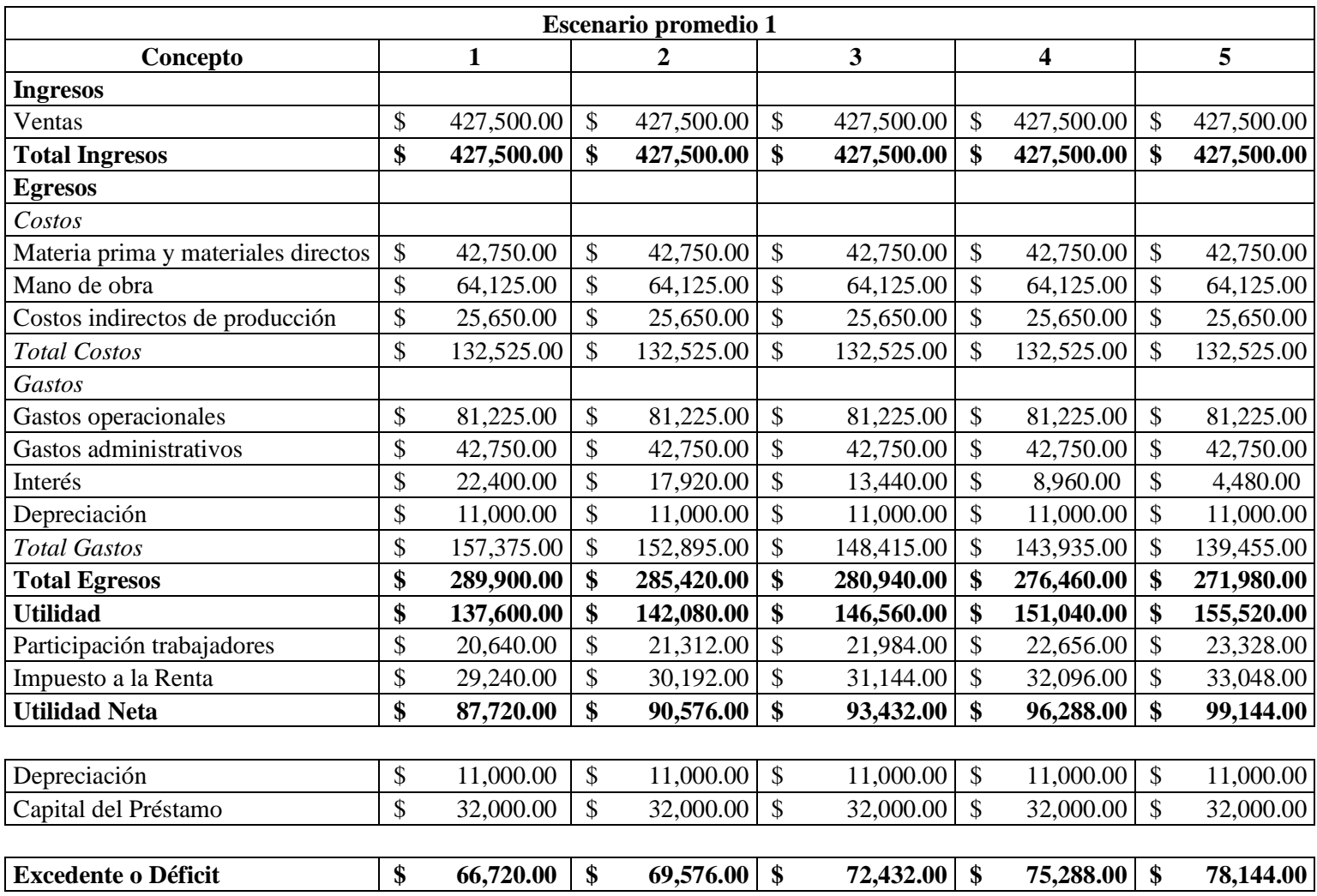

# **ANEXO D.1 Cédula 4 - Flujo operativo del presupuesto de capital escenario promedio 1**

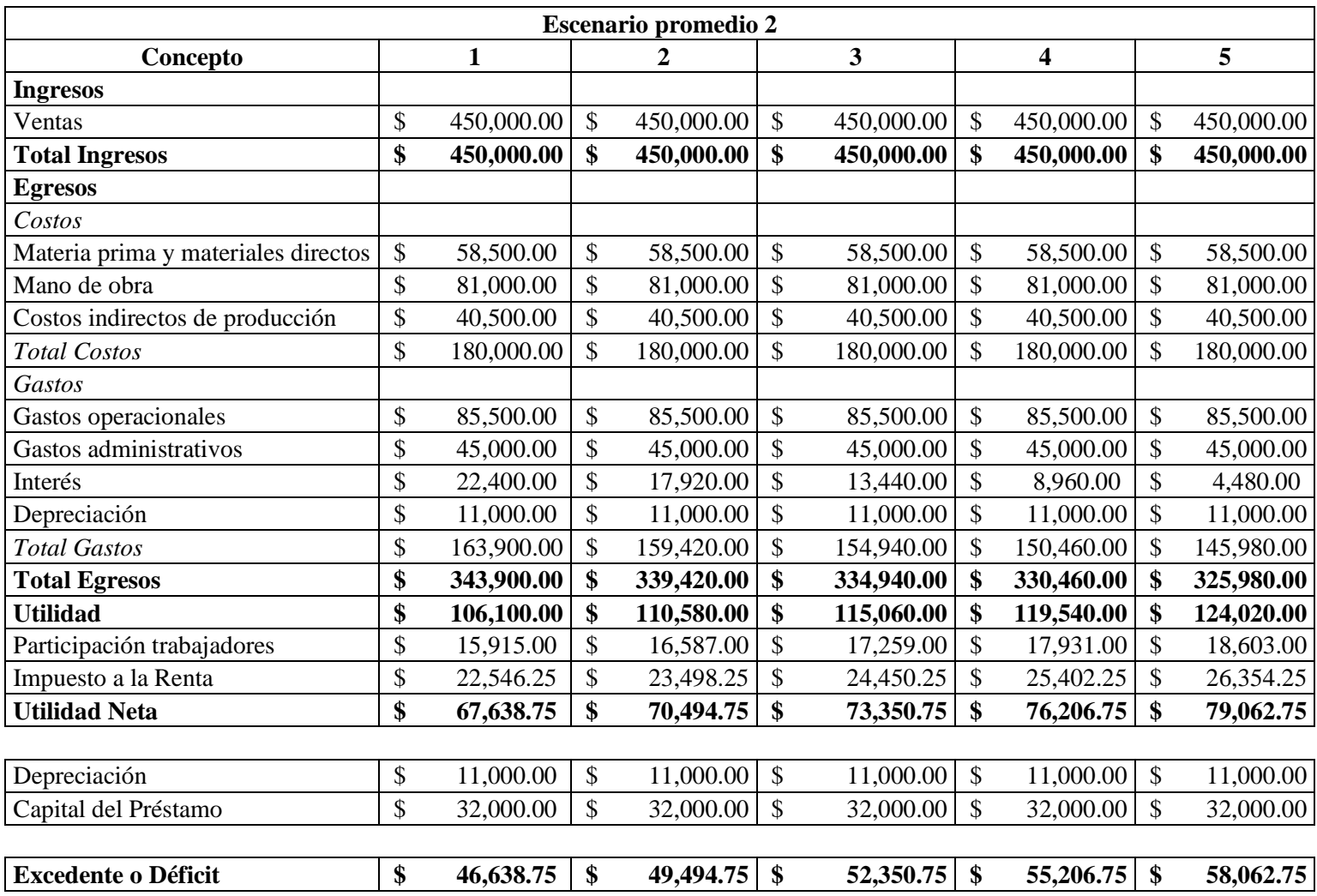

# **ANEXO D.2 Cédula 4 - Flujo operativo del presupuesto de capital escenario promedio 2**

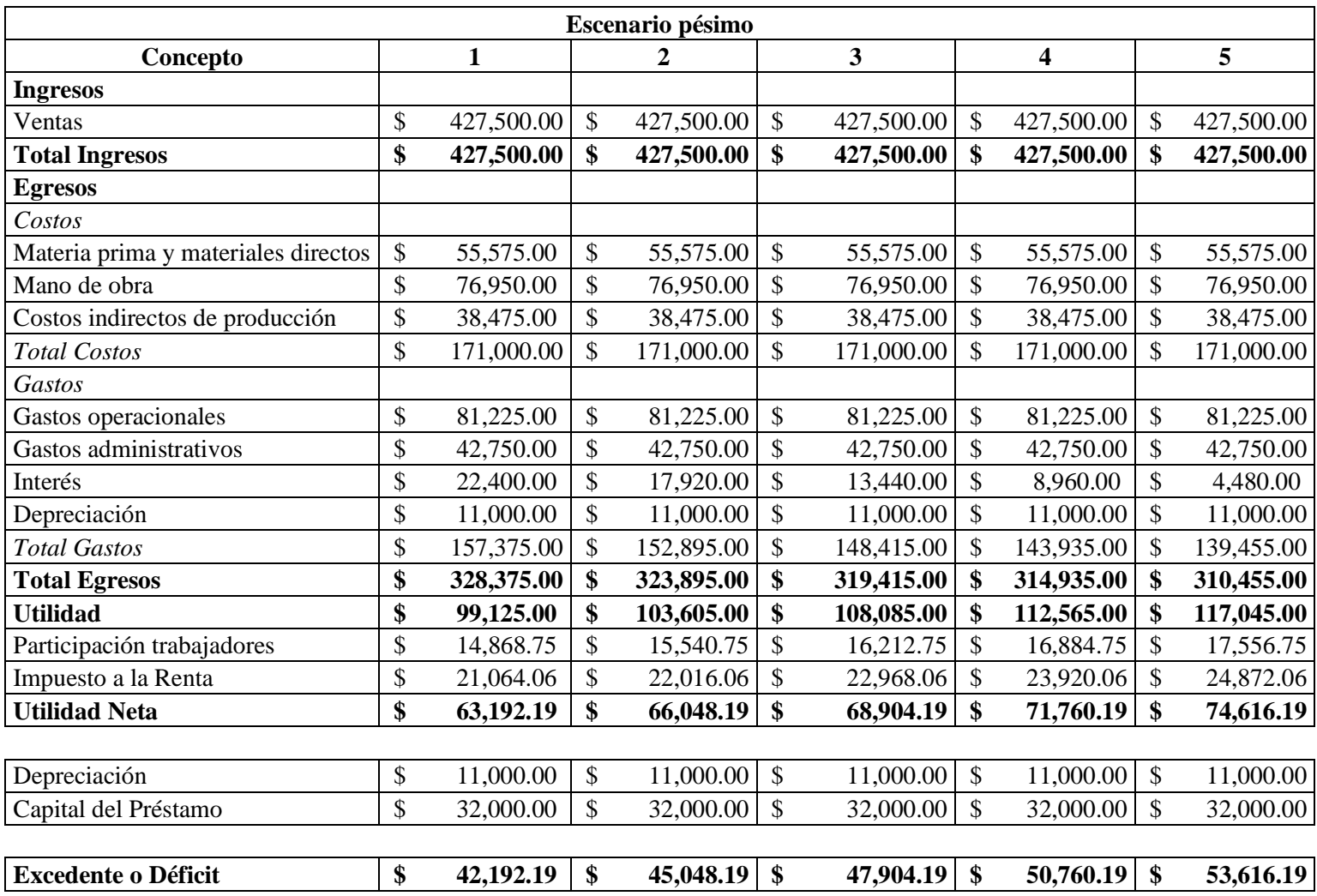

# **ANEXO D.3 Cédula 4 - Flujo operativo del presupuesto de capital escenario pésimo**

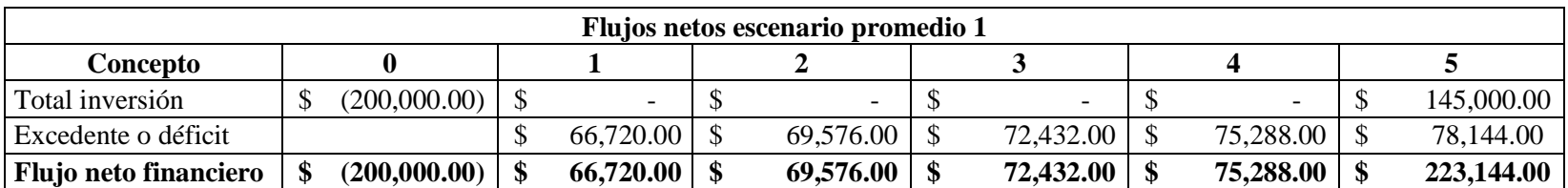

## **ANEXO E.1 Resultados finales del Presupuesto de Capital - Escenario promedio 1**

#### **ANEXO E.2 Resultados finales del Presupuesto de Capital - Escenario promedio 2**

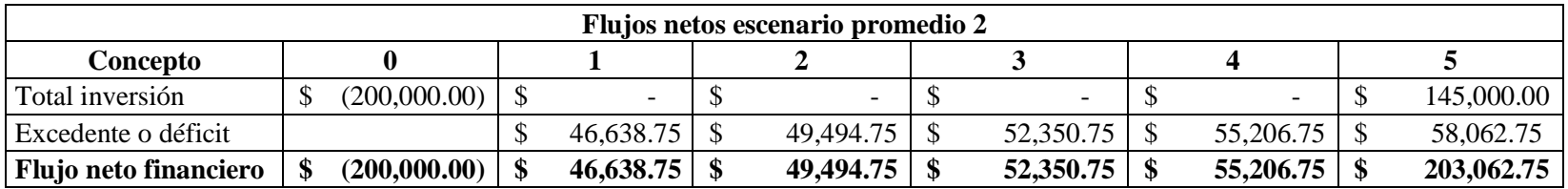

## **ANEXO E.3 Resultados finales del Presupuesto de Capital - Escenario pésimo**

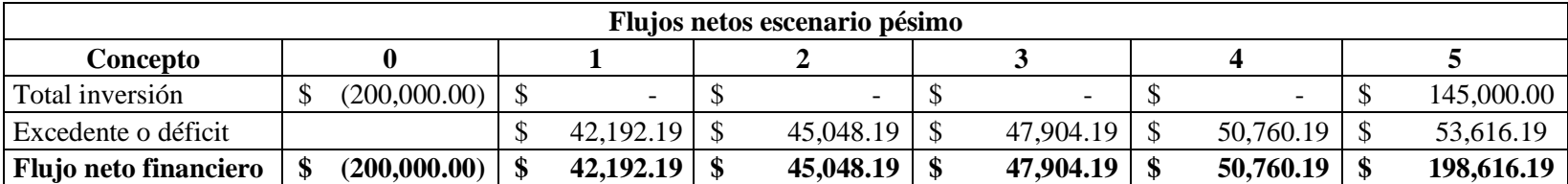

| Concepto                         |                                                                                                    |  |  | <b>VAN</b> |
|----------------------------------|----------------------------------------------------------------------------------------------------|--|--|------------|
| Flujo neto financiero promedio 1 | $\{(200,000.00)  $ \$ 66,720.00   \$ 69,576.00   \$ 72,432.00   \$ 75,288.00   \$ 223,144.00                                                                                                    |  |  | 86,966.14  |
| Flujos actualizados promedio 1   | $\{(200,000,00)  $ \$ 56,542.37 \ended \$ 49,968.40 \ended \$ 44,084.35 \ended \$ 38,832.71 \ended \$ 97,538.30 \ended \$                                                                                                    |  |  |            |
| Flujo neto financiero promedio 2 | $\left  \frac{1}{200,000,000} \right  \left  \frac{1}{20,000,000} \right  \left  \frac{1}{20,000,000} \right  \left  \frac{1}{20,000,000} \right  \left  \frac{1}{20,000,000} \right  \left  \frac{1}{20,000,000} \right  \left  \frac{1}{20,000,000} \right  \left  \frac{1}{20,000,000} \right  \left  \frac{1}{20,000,000} \right  \left  \frac{1}{20,000,000} \right$                                                            |  |  | 24,168.63  |
| Flujos actualizados promedio 2   | $\left  \begin{array}{cc c c c c c c c} \hline \text{S} & \text{39,524.36} & \text{S} & \text{35,546.36} & \text{S} & \text{31,862.28} & \text{S} & \text{28,475.03} & \text{S} & \text{88,760.60} \end{array} \right $                                                                                                    |  |  |            |
| Flujo neto financiero pésimo     | $\left  \frac{1}{200,000,00} \right  \left  \frac{1}{20,400,000} \right  \left  \frac{1}{20,400,400} \right  \left  \frac{1}{20,400,400} \right  \left  \frac{1}{20,400,400} \right  \left  \frac{1}{20,400,400} \right  \left  \frac{1}{20,400,400} \right  \left  \frac{1}{20,400,400} \right  \left  \frac{1}{20,400,400} \right  \left  \frac{1}{20,400,400} \right $                                                            |  |  | 10,263.47  |
| Flujos actualizados pésimo       | $\left  \begin{array}{cc} \text{\$} & \text{(200,000.00)} \\ \text{\$} & \text{(200,000.00)} \end{array} \right  \left  \begin{array}{cc} \text{\$} & \text{(25,756.09)} \\ \text{\$} & \text{(25,756.09)} \end{array} \right  \left  \begin{array}{cc} \text{\$} & \text{(25,155.97)} \\ \text{\$} & \text{(25,181.54)} \\ \text{\$} & \text{(25,181.54)} \end{array} \right  \left  \begin{array}{cc} \text{\$} & \text{(25,816.9$ |  |  |            |

**ANEXO F. VAN+ del proyecto de inversión en los distintos escenarios**

**ANEXO G. VAN- del proyecto de inversión en los distintos escenarios**

| Concepto                         |                 |     |           |              |           |              |           |    |           |              | VAN -      |
|----------------------------------|-----------------|-----|-----------|--------------|-----------|--------------|-----------|----|-----------|--------------|------------|
| Flujo neto financiero óptimo     | \$ (200,000.00) | S.  | 72,457.50 | S.           | 74,180.40 | S.           | 77,002.80 | S. | 79,825.20 | \$227,647.60 |            |
| Flujos actualizados óptimo       | \$ (200,000.00) | S.  | 53,277.57 | S.           | 40,106.19 | <sup>S</sup> | 30,611.87 |    | 23,333.74 | 48,929.25    | (3,741.39) |
| Flujo neto financiero promedio 1 | \$ (200,000.00) | \$  | 66,720.00 | S.           | 69,576.00 |              | 72,432.00 | S  | 75,288.00 | \$223,144.00 |            |
| Flujos actualizados promedio 1   | \$ (200,000.00) | S.  | 50,165.41 | S.           | 39,332.92 |              | 30,787.58 | S. | 24,061.31 | 53,620.02    | (2,032.76) |
| Flujo neto financiero promedio 2 | \$ (200,000.00) | \$. | 46,638.75 | \$.          | 49,494.75 |              | 52,350.75 | S. | 55,206.75 | \$203,062.75 |            |
| Flujos actualizados promedio 2   | \$ (200,000.00) | S.  | 37,917.68 | $\mathbb{S}$ | 32,715.15 |              | 28,132.45 | S  | 24,119.69 | 72,128.14    | (4,986.89) |
| Flujo neto financiero pésimo     | \$ (200,000.00) | S.  | 42,192.19 | S.           | 45,048.19 | <sup>S</sup> | 47,904.19 | S. | 50,760.19 | \$198,616.19 |            |
| Flujos actualizados pésimo       | \$ (200,000.00) | S.  | 35,160.16 | <sup>S</sup> | 31,283.46 |              | 27,722.33 |    | 24,479.26 | 79.819.39    | (1,535.40) |

| Concepto             | $VAN +$      | VAN -                 | <b>TIR</b> |  |  |
|----------------------|--------------|-----------------------|------------|--|--|
| Escenario óptimo     | \$102,225.96 | $(3,741.39)$   19.93% |            |  |  |
| Escenario promedio 1 | \$86,966.14  | $(2,032.76)$ 19.95%   |            |  |  |
| Escenario promedio 2 | 24,168.63    | $(4,986.89)$ 19.66%   |            |  |  |
| Escenario pésimo     | 10,263.47    | $(1,535.40)$ 19.74%   |            |  |  |

**ANEXO H. TIR del proyecto de inversión en los distintos escenarios**

#### **ANEXO I. PRI del proyecto de inversión en los distintos escenarios**

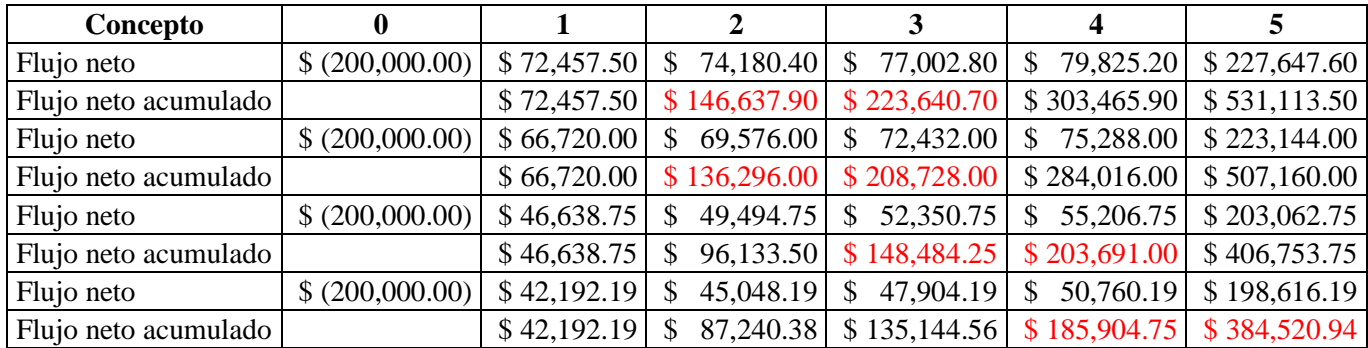